IBM Security Identity Governance and Intelligence Version 5.2.3.1

Reference Topics

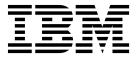

IBM Security Identity Governance and Intelligence Version 5.2.3.1

Reference Topics

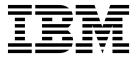

## **Table of contents**

| Table list                                                                                                    | . <b>v</b> |
|----------------------------------------------------------------------------------------------------|------------|
| Chapter 1. Application programming interfaces                                                                              | 1          |
| Virtual appliance REST APIs                                                                                                | . 3        |
| Identity Governance and Intelligence REST APIs . Identity Brokerage REST APIs Enabling or disabling the Identity Brokerage | . 3        |
| REST API                                                                                                    |            |
| passwords                                                                                                    |            |
| Chapter 2. Rules overview                                                                                                  | 13         |
| LifeEvents_IN_ORGUNIT_ADD LifeEvents_IN_ORGUNIT_BEFORE                                                                     | . 13       |
| DeferredEvents_IN_ORGUNIT_ADD                                                                                              |            |
| DeferredEvents_IN_ORGUNIT_BEFORE                                                                                           |            |
| beleffedEvents_ffv_ORGOTVIT_bEFORE                                                                                         | . 10       |
| Chapter 3. OUT Queue Events filters                                                                                        | 17         |
| Chapter 4. OUT Queue Events attributes                                                                                     | 19         |
| Chapter 5. TARGET Queue Account Events filters                                                                             | 21         |
| Chapter 6. TARGET Queue Account Events attributes                                                                          | 23         |
| Events attributes                                                                                                    | 20         |
| Chapter 7. TARGET Queue Access Events filters                                                                              | 25         |
| Chapter 8. TARGET Queue Access Events attributes                                                                           | 27         |
| Chapter 9. IN Queue Events filters                                                                                         | 29         |
| Chapter 10. IN Queue Events attributes                                                                                     | 31         |
| Index                                                                                                    | 33         |

## Table list

| 1. | Identity Governance and Intelligence SDK       | 6.  | Target queue - Account events filters     |  | 21 |
|----|------------------------------------------------|-----|-------------------------------------------|--|----|
|    | contents                                       | 7.  | Target queue - Account events attributes. |  | 23 |
| 2. | Supported Identity Governance and Intelligence | 8.  | TARGET queue - Access events filters      |  | 25 |
|    | REST APIs 4                                    | 9.  | Target queue - Access events attributes.  |  | 27 |
| 3. | Supported Identity Brokerage REST APIs 8       | 10. | IN queue - User events filters            |  | 29 |
| 4. | OUT events queue filters                       | 11. | IN queue - User events attributes         |  | 31 |
| 5. | OUT events queue attributes                    |     | _                                         |  |    |

## **Chapter 1. Application programming interfaces**

Application programming interfaces (APIs) are part of a plug-in model that you can use to add applications without disrupting existing applications.

Remote application programs run outside of the Identity Governance and Intelligence Java<sup>™</sup> virtual machine (JVM). Classes outside of the application packages are not intended to be started by a remote application. Classes in remote applications are documented under the Identity Governance and Intelligence application packages. Server extensions, which run in the Identity Governance and Intelligence JVM, can use any of the classes that are listed in the published API documentation (Javadoc). They are Java classes that run in the same JVM of the caller. These APIs are used to develop Identity Governance and Intelligence customization and extensions that can plug into Identity Governance and Intelligence.

Several application APIs can be started by a remote application. A few server extension APIs in the data services package are also included. The following application APIs are intended to be started by a remote application:

# Identity Governance and Intelligence Software Development Kit (SDK)

The Identity Governance and Intelligence SDK can be accessed directly from the Virtual Appliance Dashboard. The SDK contains the following elements.

Table 1. Identity Governance and Intelligence SDK contents

| Folders                                                                                                    | Contains the following files                                                                                                    |
|----------------------------------------------------------------------------------------------------|----------------------------------------------------------------------------------------------------|
| customization  Files used to customize Identity C and Intelligence. For example, add custom application in the desk, ch labels and descriptions of the app and setting the date and time forr entire product". See Customization |                                                                                                    |
| javaDocAGCore                                                                                                    | The Javadoc, which provides the documentation for the Identity Governance and Intelligence EJB.                                            |
| lib                                                                                                    | The binary versions of the IBM® Security Identity Governance libraries and WebSphere® Application Server client to compile the SDK source. |
| Readme                                                                                                    | A README.txt file.                                                                                                    |
| RESTDoc                                                                                                    | Documentation to create REST API calls to<br>the Identity Governance and Intelligence<br>services. See "REST APIs" on page 2.              |
| RESTExamples                                                                                                    | Examples of the REST API calls.                                                                                                    |
| src                                                                                                    | The source code of the SDK.                                                                                                    |
| sas.client.props  The WebSphere Application Server ac configuration information.                                                                                                    |                                                                                                    |
| ssl.client.props                                                                                                    | The SSL information.                                                                                                    |

### **EJB APIs**

The Javadoc includes a set of Java packages that contains:

- The interfaces and methods for managing a certain set of functions, and
- The EJB that these interfaces and methods use

These packages allow a third-party application to establish interoperability with Identity Governance and Intelligence and calls a large set of functions, through EJB technology.

The main package of this set is com.engiweb.profilemanager.common.interfaces. It contains:

- The main set of interfaces for the interoperability with the Access Governance Core module
- The Interface ISec API, for managing the authorization function

For more information, see the Identity Governance and Intelligence Javadoc

### **REST APIs**

The REST APIs provide third-party applications some functionality and the interface for operating with Identity Governance and Intelligence. Identity Governance and Intelligence client components send the queries to these REST APIs.

### Identity Governance and Intelligence External Authorization Services API

Accepts or refuses the received request. Use these REST APIs when the RESTful web server returns 3 = WAITING\_ASYNCHRONOUS. The RESTful web service must meet the requirements that are specified in the IGI External Authorization Services.html file. Otherwise, external authorization cannot work.

#### **External Authorization Services API**

Manages the request related to a list of permissions or roles that can be added, removed, or renewed according to the request type. See External Authorization Services.html for complete information about creating the correct RESTful web service for external authorization.

### **External SoD APIs**

Checks if the entitlement, group, or user presents Segregation of Duties risks. See ExtSODServices.html.

External authorization

Virtual appliance REST APIs

You can develop custom applications with the REST application programming interfaces (APIs) that are supported by IBM Security Identity Governance and Intelligence virtual appliance. The REST APIs are web services that are available so you can administer tasks outside of the virtual appliance user interface.

Identity Brokerage REST APIs

The Identity Brokerage provides a REST API for managing accounts, targets, target profiles, groups membership (modify only), and permissions. The API implements the Simple Cloud Identity Management (SCIM) standard Version 2.0 with custom schema extensions. This implementation enables developers to access and manage identity resources directly by developing client applications that can be invoked from anywhere within the network.

### Virtual appliance REST APIs

You can develop custom applications with the REST application programming interfaces (APIs) that are supported by IBM Security Identity Governance and Intelligence virtual appliance. The REST APIs are web services that are available so you can administer tasks outside of the virtual appliance user interface.

The REST APIs are separated into a set of functional components of the virtual appliance. The following list describes the components

### Analysis and Diagnostics Monitoring

View information about analysis and diagnostic tools such as SNMP monitoring, storage, CPU usage, memory statistics, event logs, and appliance status.

### **System Settings Management**

View information about export or import settings, network settings, system settings, maintenance, and other aspects.

### **Configuration Management**

View server-setting configuration information, which includes custom files, certificates, mail server, and external entities configuration information about the directory and database servers.

#### Dashboard

View information about quick links, interfaces, middleware and server monitoring, notifications, partition information, and disk usage.

### Download REST API documentation

The REST API documentation for IBM Security Identity Governance and Intelligence virtual appliance is packaged in a compressed file.

Complete these steps.

- 1. Access http://www.ibm.com/support/docview.wss?uid=swg27046896.
- 2. Download the RAPI DOCS.zip file to a folder on your local computer.
- 3. Extract the RAPI DOCS.zip file.
- 4. Open the index.html file to view the REST API documentation.

## Identity Governance and Intelligence REST APIs

The Identity Governance and Intelligence platform provides a REST API set for managing the main elements of the data model (users, entitlements, permissions, rights, accounts, and also authorization work-flows and SOD attributes. The API implements the Simple Cloud Identity Management (SCIM) standard (version 2.0), with custom schema extensions. This implementation enables developers to access and manage identity resources directly by developing client applications that can be invoked from anywhere within the network.

### **Prerequisites**

Before to proceed, you must be familiar with the following technologies:

- RESTful API
- JSON (JavaScript Object Notation)
- SCIM specification (RFC7643, RFC7644)

You have also to be familiar with Identity Governance and Intelligence data model.

### Restrictions

There is not support for SCIM query filter expressions with or operator.

There is not support for using parenthesis or brackets for building query filters.

In a filter string, each attribute must be preceded by the *Universal Resource Name (URN)*.

For example:

urn:ietf:params:scim:schemas:core:2.0:User:name.givenName co \"James\").

Currently, the available operators are:

and Boolean operator

**eq** Operator for comparing if a field of a schema is equal to another entity.

**co** Operator for checking whether a field of a schema is contained into another entity.

**sw** Operator for checking whether a string starts with a preset string.

**ew** Operator for checking whether a string ends with a preset string.

In the current release, some SCIM operations are not supported:

PATCH Not applicable.

**BULK** Not applicable.

Some SCIM standard attributes are not mapped in IGI data model.

You can find this information looking at the Resource Schema.

In SCIM query, the paging mechanism that is adopted is different from the SCIM specification.

The paging is *page-based*, where the startPage field of SCIM Search Request indicates the page target and the count field specifies the number of elements in that page.

### **Supported REST APIs**

The following table lists the supported Identity Governance and Intelligence REST APIs.

Table 2. Supported Identity Governance and Intelligence REST APIs

| Category     | API Name      | Resource       | Endpoint                 | Operations | Description                                                                                                    |
|--------------|---------------|----------------|--------------------------|------------|----------------------------------------------------------------------------------------------------|
| Security API | Login         | Security Token | /igi/v2/security/login   | GET        | Log in to Identity<br>Governance and<br>Intelligence system<br>and obtains the token<br>that is needed to call<br>next methods.   |
|              | Refresh Token | Security Token | /igi/v2/security/refresh | GET        | Refresh token. Token<br>expires after N<br>minutes. The value N<br>can be configured<br>through the Virtual<br>Appliance setting. |

Table 2. Supported Identity Governance and Intelligence REST APIs (continued)

| Category | API Name                          | Resource                          | Endpoint                       | Operations | Description                                                                                                    |
|----------|-----------------------------------|-----------------------------------|--------------------------------|------------|----------------------------------------------------------------------------------------------------|
| SCIM API | Resource Schema                   | Resource Schema                   | /igi/v2/schemas/{resourceName} | GET        | Gets resource<br>schema, according to<br>the Universal<br>Resource Name<br>(URN).                                                                                                |
|          | Service Provider<br>Configuration | Service Provider<br>Configuration | /igi/v2/serviceproviderconfig  | GET        | Gets the list of SCIM<br>operations supported,<br>such as filtering,<br>bulk, change<br>password,<br>authentication, and<br>patch. Each operation<br>can be supported or<br>not. |
|          | Resource Discovery                | Resource Discovery                | /igi/v2/resourcetype           | GET        | Gets list of resources that are provided by server.                                                                                                    |

Table 2. Supported Identity Governance and Intelligence REST APIs (continued)

| ategory                     | API Name                      | Resource     | Endpoint Endpoint                                            | Operations | Description                                                                                                    |
|-----------------------------|-------------------------------|--------------|--------------------------------------------------------------|------------|----------------------------------------------------------------------------------------------------|
| ccess Governance<br>ore API | Add User                      | User         | /igi/v2/agc/users                                            | POST       | Creates the object<br>User that represents<br>the digital identity of<br>a common user of an<br>organization.                                                         |
|                             | Delete User                   | User         | /igi/v2/agc/users/{userId}                                   | DELETE     | Deletes the object<br>User.                                                                                                    |
|                             | Find User                     | User         | /igi/v2/agc/users/.search                                    | POST       | Finds user by a SCIM search request.                                                                                                    |
|                             | Replace User                  | User         | /igi/v2/agc/users/{userId}                                   | PUT        | Updates user information.                                                                                                    |
|                             | Find User by ID               | User         | /igi/v2/agc/users/{userId}                                   | GET        | Finds a user through the User ID.                                                                                                    |
|                             | Find User Account             | User         | /igi/v2/agc/users/{user-id}/accounts/.search                 | POST       | Finds one or more<br>Account objects that<br>are associated to a<br>user through a SCIM<br>search request.                                                            |
|                             | Change User Account<br>Status | User         | /igi/v2/agc/users/accounts/{account_id}/status               | PUT        | Changes the user<br>account status:<br>disable or enable the<br>account according to<br>specific values.                                                              |
|                             | Find User<br>Entitlements     | Entitlements | /igi/v2/agc/users/{userId}/entitlement/.search               | POST       | Finds the<br>entitlements of the<br>user through a SCIM<br>search request.                                                                                            |
|                             | Find User Rights              | Rights       | /igi/v2/agc/users/{userId}/entitlement/rights                | GET        | Finds the list of<br>rights that are<br>associated to an<br>entitlement.                                                                                              |
|                             | Add User Entitlement          | Entitlement  | /igi/v2/agc/users/{userId}/entitlement                       | POST       | Adds an entitlement to a user.                                                                                                    |
|                             | Remove User<br>Entitlement    | Entitlement  | /igi/v2/agc/users/{userId}/entitlement/{entId}               | DELETE     | Removes an entitlement that is associated to a user.                                                                                                    |
|                             | Add Entitlement               | Entitlement  | /igi/v2/agc/entitlements                                     | POST       | Adds an object<br>Entitlement to the<br>data model.                                                                                                    |
|                             | Find Entitlement              | Entitlement  | /igi/v2/agc/entitlements/.search                             | POST       | Finds entitlements<br>through a SCIM<br>search request.                                                                                                    |
|                             | Delete Entitlement            | Entitlement  | /igi/v2/agc/entitlements/{entId}                             | DELETE     | Deletes one or more objects of type Entitlement.                                                                                                    |
|                             | Replace Entitlement           | Entitlement  | /igi/v2/agc/entitlements/{entitlementId}                     | PUT        | Updates an entitlement.                                                                                                    |
|                             | Find Account<br>Systems       | Account      | /igi/v2/agc/accountcfg/.search                               | POST       | Finds all accounts<br>that are registered in<br>Identity Governance<br>and Intelligence.                                                                              |
|                             | Get Password Policy           | Password     | /igi/v2/agc/accountcfg/password/policy                       | GET        | Gets the password policy that is shared by a set of accounts.                                                                                                    |
|                             | Change Password               | Password     | /igi/v2/agc/users/accounts/{account_id}/password             | POST       | Changes the password of a specific account.                                                                                                    |
|                             | Check Password                | Password     | /igi/v2/agc/users/accounts/{account_id}/password/check       | POST       | Checks if the password specified is compliant with the password policies of a specific account (see Get Password Policy).                                             |
|                             | Add Group                     | Group        | igi/v2/agc/hierarchies/{hierarchy_id}/groups/{groupParentId} | POST       | Adds an object<br>Group to the data<br>model.                                                                                                    |
|                             | Delete Group                  | Group        | igi/v2/agc/hierarchies/{hierarchy_id}/groups/{groupId}       | DELETE     | Deletes an object<br>Group.                                                                                                    |
|                             | Find Group                    | Group        | /igi/v2/agc/hierarchies/{hierarchy_id}/groups/.search        | POST       | Specifies the group<br>hierarchy to find. If<br>you do not specify a<br>value, the default<br>value is set to 1,<br>indicating the default<br>group<br>ORGANIZATIONAL |
|                             | Find Group<br>Hierarchy       | Group        | igi/v2/agc/hierarchies/.search                               | POST       | Finds the group<br>hierarchy.                                                                                                    |
|                             | Replace Group                 | Group        | /igi/v2/agc/hierarchies/{hierarchy_id}/groups/{groupId}      | PUT        | Update the details of a group.                                                                                                    |

Table 2. Supported Identity Governance and Intelligence REST APIs (continued)

| Category                    | API Name                                | Resource    | Endpoint                                                      | Operations | Description                                                                                                    |
|-----------------------------|-----------------------------------------|-------------|---------------------------------------------------------------|------------|----------------------------------------------------------------------------------------------------|
| Access Requests API         | Find Workflow                           | Workflow    | /igi/v2/arm/workflows/.search                                 | POST       | Finds the workflow<br>IDs available for the<br>logged user.                                                                                                    |
|                             | Find User by<br>Workflow                | User        | /igi/v2/arm/{workflowId}/users/.search                        | POST       | Finds users according to a variable set of parameters.                                                                                                    |
|                             | Find User<br>Entitlement by<br>Workflow | Entitlement | /igi/v2/arm/{workflowId}/users/entitlement/.search            | POST       | Finds the entitlements that are assigned to a user according to the workflow associated to a user.                                                                                                    |
|                             | Find Role to Add                        | Role        | /igi/v2/arm/{workflowId}/users/{user_id}/entitlements/.search | POST       | According to a selected user, finds roles to be added during the generation of an ARM request.                                                                                                    |
|                             | Generate User Role<br>Request           | Request     | /igi/v2/arm/{workflowId}/requests/user/entitlements           | POST       | Generates request for<br>user role assignment<br>(add roles, remove<br>roles, update roles).                                                                                                    |
|                             | Find Request to Work                    | Request     | /igi/v2/arm/{workflowId}/requests/.search                     | POST       | Finds the IDs of the<br>requests that are<br>related to the next<br>activities to be<br>processed.                                                                                                    |
|                             | Find Request Detail                     | Request     | /igi/v2/arm/requests/{request_id}                             | GET        | Gets the details of a request.                                                                                                    |
|                             | Auth or Exe Request                     | Request     | /igi/v2/arm/requests/{request_id}                             | POST       | If the request is of<br>type AUTH, approve<br>or reject a generated<br>request. If the request<br>is of type EXE, after<br>the approving of the<br>request, an operator<br>makes the needed<br>updates on the target<br>system. Thus, flag the<br>request as<br>"completed". |
| Separation of Duties<br>API | Check User                              | Risk        | /igi/v2/arc/risks/users/{user_id}                             | POST       | Checks the risks that are associated to a user.                                                                                                    |
|                             | Check User Full                         | Risk        | /igi/v2/arc/risks/users/{user_id}/full                        | POST       | Checks the full SoD risks that are associated to a user.                                                                                                    |

### Procedure for enabling HTTPS communication

Only HTTPS communication is supported.

See Managing certificates to enable secure communication.

### **API** documentation

To access the REST APIs documentation:

- 1. Download the IGI\_SCIM\_API.zip file from http://www.ibm.com/support/docview.wss?uid=swg22008422 into a folder on your local computer.
- 2. Extract the IGI\_SCIM\_API.zip file.
- Open the IGI\_SCIM\_API\Output\index.html file.

## **Identity Brokerage REST APIs**

The Identity Brokerage provides a REST API for managing accounts, targets, target profiles, groups membership (modify only), and permissions. The API implements the Simple Cloud Identity Management (SCIM) standard Version 2.0 with custom schema extensions. This implementation enables developers to access and manage identity resources directly by developing client applications that can be invoked from anywhere within the network.

### **Supported REST APIs**

The following table lists the Identity Governance and Intelligence supported Identity Brokerage REST APIs.

#### Note:

- For resource search, limited filtering capability is supported for User and Group resources. All other Identity Brokerage resources do not support filtering.
- For resource search, sorting and pagination are not supported. A search limit is specified in the Identity Brokerage properties file to specify the maximum number of returns that are supported by Identity Brokerage. This search limit applies to all Identity Brokerage managed resources.
- For resource search, the attributes query parameter is supported for User and Group resources to adjust the information that is returned.

Table 3. Supported Identity Brokerage REST APIs

| Category                     | Resource      | Endpoint                          | Operations | Description                                                                                                    |
|------------------------------|---------------|-----------------------------------|------------|----------------------------------------------------------------------------------------------------|
| Target Profile<br>Management | TargetProfile | /TargetProfiles                   | POST       | Loads or updates a target profile that contains metadata for supported targets, including service provider configuration, resource types, and schemas.    |
|                              | TargetProfile | /TargetProfileJar                 | POST       | Loads or updates a connector profile that contains metadata for supported targets, including service provider configuration, resource types, and schemas. |
|                              | LanguagePack  | /LanguagePack                     | POST       | Loads or updates<br>the language pack<br>JAR file that<br>contains labels that<br>are used for<br>localized messages.                                     |
|                              | TargetProfile | /TargetProfiles                   | GET        | Returns a list of all target profiles that are loaded.                                                                                                    |
|                              | TargetProfile | /TargetProfiles/{profile}         | GET        | Returns the information for the specified profile.                                                                                                    |
|                              | Schema        | /TargetProfiles/{profile}/ Schema | GET        | Returns the schema definitions for the targets of the specified profile.                                                                                  |
| Target Management            | Target        | /Targets                          | POST       | Defines a target to Identity Brokerage.                                                                                                    |

Table 3. Supported Identity Brokerage REST APIs (continued)

| Category         | Resource              | Endpoint                                          | Operations | Description                                                                         |
|------------------|-----------------------|---------------------------------------------------|------------|-------------------------------------------------------------------------------------|
|                  | Target                | /Targets                                          | GET        | Returns a list of all targets that are managed by Identity Brokerage.               |
|                  | Target                | /Targets/{ <i>targetId</i> }                      | GET        | Returns the information, which includes connection status for the specified target. |
|                  | ServiceProviderConfig | ;/Targets/{ <i>id</i> }/<br>ServiceProviderConfig | GET        | Returns the service provider definition for the specified target.                   |
|                  | Schema                | /Targets/{id}/Schema                              | GET        | Returns the schema definitions for the specified target.                            |
|                  | Target                | /Targets/{id}                                     | PUT        | Modifies the target information in Identity Brokerage.                              |
|                  | Target                | /Targets/{id}                                     | DELETE     | Deletes the specified target from Identity Brokerage.                               |
| User Management  | User                  | /Targets/{targetId}/Users                         | POST       | Adds a user to the specified target.                                                |
|                  | User                  | /Targets/{targetId}/Users                         | GET        | Returns a list of all users for the specified target.                               |
|                  | User                  | /Targets/{targetId}/Users/<br>{userId}            | GET        | Returns the information for the specified user.                                     |
|                  | Users                 | /Targets/{targetId}/Users/<br>{userId}            | PATCH      | Adds, modifies, or deletes attribute values for the specified user.                 |
|                  | Users                 | /Targets/{targetId}/Users/<br>{userId}            | PUT        | Replaces attributes of the specified user with the specified values.                |
|                  | Users                 | /Targets/{targetId}/Users/<br>{userId}            | DELETE     | Deletes the specified user from the target.                                         |
| Group Management | Group                 | /Targets/{targetId}/Groups                        | GET        | Returns a list of all groups for the specified target.                              |
|                  | Group                 | /Targets/{targetId}/<br>Groups/{groupId}          | GET        | Returns the information for the specified group.                                    |
|                  | Group                 | /Targets/{targetId}/<br>Groups/{groupId}          | PATCH      | Adds, modifies, or deletes attribute values for the specified group.                |

Table 3. Supported Identity Brokerage REST APIs (continued)

| Category | Resource | Endpoint                                | Operations | Description                                                                                                    |
|----------|----------|-----------------------------------------|------------|----------------------------------------------------------------------------------------------------|
|          |          | /labels?profile={profilef<br>&key={key} | ile\$ET    | Returns all the localized labels that are currently available for the specified profile and label key.                                                                                                    |
|          |          | /Forms/{profile}/Target                 | GET        | Returns the information that is needed to create a form to configure a connector for the specified profile type. The information includes the attributes for the connector along with metadata for each attribute.* |

**Note:** The /labels and the /Forms APIs do not implement SCIM v2.0. The differences between the APIs that are not SCIM-compliant as compared to the SCIM-compliant APIs are listed:

- The data that is returned by the non-compliant APIs are not SCIM resources and cannot be managed through the Identity Brokerage.
- The APIs are accessed through the /config context, not the /identity context.
   For example, https://{host}:{port}/BrokerageService/config/Forms/ {profile}/Target
- The response messages that are returned by these APIs are in JSON format, but they are not SCIM-compliant. Therefore, the caller must provide an Accept header of "application/json" instead of "application/scim+json".

#### **Procedure**

- 1. The Identity Brokerage REST API is disabled by default. To enable it, see "Enabling or disabling the Identity Brokerage REST API" on page 11.
- 2. Set up basic authentication to access REST APIs by creating Identity Brokerage users. See "Managing Identity Brokerage users and passwords" on page 11 to create the authentication credentials.
- **3**. Enable HTTPS communication to the Identity Brokerage. Only HTTPS communication is supported. See Managing certificates to enable secure communication.

#### Note:

- The Identity Brokerage profile uses the same certificate store as the Identity Governance and Intelligence.
- Use port 8443 for the external client to use the Identity Brokerage REST API. This port is blocked by default. To enable it, see "Enabling or disabling the Identity Brokerage REST API" on page 11.
- 4. View and run the sample client.

### **API** documentation

To access the REST APIs documentation:

- Download the Brokerage Provider SCIM APIs.zip file from http://www.ibm.com/support/docview.wss?uid=swg27048142 into a folder on your local computer.
- 2. Extract the Brokerage Provider SCIM APIs.zip file.
- 3. Open the index.html file.

#### Limitations

Attribute values are case-sensitive. When you delete an attribute value, make sure to specify the value in its exact case when it was added to the account. Otherwise, the delete request fails.

### **Enabling or disabling the Identity Brokerage REST API**

The Identity Brokerage REST API is disabled by default. Enable it to use the REST API for managing accounts, groups membership, and permissions.

### **Procedure**

- 1. Access the command line interface console.
- 2. To enable:
  - a. Enter igi utilities ib\_settings ib\_api enable.
  - b. Enter **YES** to confirm the request.
- 3. To disable:
  - a. Enter igi utilities ib\_settings ib\_api disable.
  - b. Enter **YES** to confirm the request.

## Managing Identity Brokerage users and passwords

Use the **IBPasswordSetter** utility to add, update, or deactivate an Identity Brokerage user and its password from the authentication table.

### About this task

Add the Identity Brokerage user with password in the authentication table so that the user can create a client application to communicate with the Identity Brokerage.

**Note:** If the user is already created, you cannot create it again even if the user is deactivated.

Update the Identity Brokerage password whenever applicable.

Deactivate the Identity Brokerage user and account password if the user no longer needs access to the Identity Brokerage REST APIs.

This procedure is intended only for external users who wants to access the Identity Brokerage REST APIs.

#### **Procedure**

- 1. Access the command line interface console.
- 2. Enter igi utilities ib settings users.

- 3. To add an Identity Brokerage user:
  - a. Enter create.
  - b. Enter the user name.
  - c. Enter the password.
  - d. Re-enter the password for confirmation.
- 4. To change the Identity Brokerage user password:
  - a. Enter change\_password.
  - b. Enter the index corresponding to the user.
  - c. Enter the new password.
  - d. Re-enter the password for confirmation.

#### Note:

Create or update the password based on the password policy.

The password must be at least 8 characters. It must contain one upper case, one lower case, one numerical, and one special character. The special character cannot be <, >,  $^{\circ}$ ,  $^{\circ}$ 

- 5. To deactivate a user:
  - a. Enter **deactivate** to display the list of available Identity Brokerage users.
  - b. Enter the index corresponding to the user.
  - c. Enter YES to confirm the request.
- 6. To reactivate a user:
  - a. Enter **reactivate** to display the list of deactivated Identity Brokerage users.
  - b. Enter the index corresponding to the user.
  - c. Enter the new password.
  - d. Re-enter the password for confirmation.
- 7. To view the list of available Identity Brokerage users, enter list.

## Chapter 2. Rules overview

You can use *rules* to define event management that is based on an event type. You can also use rules to automate particular policies.

Configuring rules for Access Risk Controls for SAP

Configuring rules for Access Governance Core

Rules are used to manage different types of events or for the automation of particular policies.

### LifeEvents\_IN\_ORGUNIT\_ADD

This flow of rules, named **ORGUNIT\_ADD**, adds an organizational unit (OU) to the data model. The flow has only one rule: Add OU.

**Rule Class** = *Live Events* 

Queue = IN

**Note:** If you change the sequence of rules in the flow, the behavior of the flow becomes unpredictable. Only expert administrators can change the sequence.

#### Add OU

In input, are provided the OU to add and the needed boolean parameters.

You can decide to inherit the roles (false) and the OU resources of the parent OU.

```
when
orgUnit : OrgUnitBean( )
orgUnitErcBean : OrgUnitErcBean( )

then
// [ V1.1 - 2014-05-26 ]
OrgUnitAction.add(sql, orgUnit, false, false);
logger.debug("OU created : " + orgUnit);
```

### LifeEvents\_IN\_ORGUNIT\_BEFORE

This flow of rules, named **ORGUNIT\_BEFORE**, adds an organizational unit (OU) to the data model, with a check related to the previous presence of the OU and of the parent of the OU. The flow is composed by a sequence of four rules.

**Rule Class** = *Live Events* 

Queue = IN

**Note:** If you change the sequence of rules in the flow, the behavior of the flow becomes unpredictable. Only expert administrators can change the sequence.

#### Transform ADD to MODIFY

In input, are provided the beans that are related to the OU and Event.

```
when
event : EventBean( )
   orgUnitErcBean : OrgUnitErcBean( )
then
// [ V1.1 - 2014-05-26 ]
logger.debug("OU input transformation, event:" + event);
  EventInBean eventin = (EventInBean) event;
  final long ADD = 9;
  final long MODIFY = 10;
  final long DISCARDED = 99;
The event in hosts the event to be managed.
  long currentOperation = eventin.getOperation();
 String ouCode = (String) orgUnitErcBean.getAttribute("OU");
 String ouTableId = (String) orgUnitErcBean.getAttribute("ID");
 // ADD when the OU already exists:
 // Transform ADD to MODIFY
 // NOTE: it can happen because OUs created from the console haven't the record in the external table.
  if (currentOperation == ADD) {
   // look for the OU
   OrgUnitBean ouBean = UtilAction.findOrgUnitByCode(sql, ouCode);
   if (ouBean != null) {
     eventin.setOperation(MODIFY);
     // save the real operation code
     eventin.setExtAttr10(Long.toString(currentOperation));
     // allign the orgUnit foreign key to orgUnitErc (attr1)
     ouBean.setAttr1(ouTableId);
     OrgUnitAction.modifyOrgUnit(sql, ouBean);
```

### Transform MODIFY to ADD

In input, are provided the beans that are related to the OU and Event.

```
when
event : EventBean( )
  orgUnitErcBean : OrgUnitErcBean( )
then
// [ V1.1 - 2014-05-26 ]
logger.debug("OU input transformation, event:" + event);
 EventInBean eventin = (EventInBean) event;
 final long ADD = 9;
 final long MODIFY = 10;
 final long DISCARDED = 99;
The event in hosts the event to be managed.
 long currentOperation = eventin.getOperation();
 String ouCode = (String) orgUnitErcBean.getAttribute("OU");
  // MODIFY when the OU doesn't exist:
 // Transform MODIFY to ADD
   if (currentOperation == MODIFY) {
     if (ouCode == null) {
```

```
// In this example we assume that OU CODE is calculates by the ADDs rules
// Then if OU CODE is null the OU can't exist
eventin.setOperation(ADD);
// Save the real operation code
eventin.setExtAttr10(Long.toString(currentOperation));
} else {
// Look for the presence of the OU
OrgUnitBean ouBean = UtilAction.findOrgUnitByCode(sql, ouCode);
if (ouBean == null) {
    eventin.setOperation(ADD);
    // Save the real operation code
    eventin.setExtAttr10(Long.toString(currentOperation));
}
}
```

### Create Temporary Parent OU on ADD

In input, are provided the beans that are related to the OU and Event.

```
when
event : EventInBean( )
orgUnitErcBean : OrgUnitErcBean( )

then

// [ V1.1 - 2014-05-26 ]
    final int ADD_ORG_UNIT = 9;
    if (event.getOperation() == ADD_ORG_UNIT) {
        String parentCode = (String) orgUnitErcBean.getAttribute("PARENT");
        logger.info("parentCode : "+parentCode );
        OrgUnitBean parentBean = UtilAction.findOrgUnitByCode(sql, parentCode);

    if (parentBean == null) {
        logger.info("parentCode : null");
        OrgUnitBean root = new OrgUnitBean();
        root.setId(1L);
        parentBean = UtilAction.createOrgUnit(sql, parentCode, parentCode, "", root, false, false);
        logger.debug("Parent OU created " + parentCode);
    }
}
```

### Save Event

In input, are provided the OU to add and the needed boolean parameters.

You can decide whether to inherit the roles (false) and the OU resources of the parent OU.

```
when
event : EventBean( state == -1 )
then
// [ V1.1 - 2014-05-26 ]
event.setState(11);
```

### DeferredEvents IN ORGUNIT ADD

This flow of rules, named **ORGUNIT\_ADD**, adds an organizational unit (OU) to the data model. The flow has only one rule: Add OU.

**Rule Class** = *Deferred Events* 

Queue = IN

**Note:** The structure and the content of the flow could be the same as the flow LifeEvents\_IN\_ORGUNIT\_ADD. It's always possible to change the content of the flow for addressing specific needs of the customer.

The flow LifeEvents\_IN\_ORGUNIT\_ADD is run in "real time", while the flow DeferredEvents\_IN\_ORGUNIT\_ADD must be associated to a task that is scheduled with Task Planner.

In this case, see Enabling a flow of rules to be deferred.

### DeferredEvents\_IN\_ORGUNIT\_BEFORE

This flow of rules, named **ORGUNIT\_BEFORE**, adds an organizational unit (OU) to the data model, with a check related to the previous presence of the OU and of the parent of the OU. The flow is composed by a sequence of four rules.

**Rule Class** = Deferred Events

Queue = IN

**Note:** The structure and the content of the flow could be the same as the flow LifeEvents\_IN\_ORGUNIT\_BEFORE. It's always possible to change the content of the flow for addressing specific needs of the customer.

The flow LifeEvents\_IN\_ORGUNIT\_BEFORE is run in "real time", while the flow DeferredEvents\_IN\_ORGUNIT\_BEFORE must be associated to a task that is scheduled with Task Planner.

In this case, see Enabling a flow of rules to be deferred.

# **Chapter 3. OUT Queue Events filters**

Table 4. OUT events queue filters

| Filter         | Description                                                                                                 |
|----------------|----------------------------------------------------------------------------------------------------|
| Status         | Event status can be one of the following values:                                                            |
|                | Unprocessed.                                                                                                |
|                | • Success.                                                                                                  |
|                | • Error.                                                                                                    |
| Operation      | Indicates the type of available operation:                                                                  |
| •              | Add permissions.                                                                                            |
|                | Remove permissions.                                                                                         |
|                | Add Delegation                                                                                              |
|                | Remove Delegation                                                                                           |
|                | Disable User.                                                                                               |
|                | Enable User.                                                                                                |
|                | Create Account.                                                                                             |
|                | Remove Account.                                                                                             |
|                | Modify Account.                                                                                             |
|                | Change Password.                                                                                            |
|                | Add Right.                                                                                                  |
|                | Remove Right.                                                                                               |
|                | Add Resource.                                                                                               |
|                | Remove Resource.                                                                                            |
|                | Adding Entitlement to User.                                                                                 |
|                | Remove Entitlement to User.                                                                                 |
| Trace          | Brief description of the error cause.                                                                       |
| Priority       | Priority can assume only two values:                                                                        |
| Ž              | • Runtime.                                                                                                  |
|                | • Batch.                                                                                                    |
|                | The runtime events have to be processed by the Rule Engine before batch events.                             |
| Marker         | Marker of the event. It might coincide with the identifier of the target system.                            |
| Operation Code | Indicates the customized code of a specific event.                                                          |
|                | The code identifies the entity that has originated the event.                                               |
|                | For example, if the event is originated by Access Governance Core console, the format of operation code is: |
|                | PM_ <timestamp>_UserID.</timestamp>                                                                         |
|                | PM is a prefix and <i>UserID</i> is the name of the logged user.                                            |

Table 4. OUT events queue filters (continued)

| Filter               | Description                                            |
|----------------------|--------------------------------------------------------|
| Event Start-End Date | Filters defining the time period for searching events. |

# **Chapter 4. OUT Queue Events attributes**

Table 5. OUT events queue attributes.

| Field            | Description                                                                                                    |  |  |  |
|------------------|----------------------------------------------------------------------------------------------------|--|--|--|
| ID               | Event identifier.                                                                                                    |  |  |  |
| Account ID       | Account identifier that is related to the target system involved in out event.                                          |  |  |  |
| Master UID       | Unique identifier of the user.                                                                                          |  |  |  |
| Operation        | Indicates the type of available operation:                                                                              |  |  |  |
|                  | Add permissions.                                                                                                    |  |  |  |
|                  | Remove permissions.                                                                                                    |  |  |  |
|                  | Add Delegation.                                                                                                    |  |  |  |
|                  | Remove Delegation.                                                                                                    |  |  |  |
|                  | Disable User.                                                                                                    |  |  |  |
|                  | Enable User.                                                                                                    |  |  |  |
|                  | Create Account.                                                                                                    |  |  |  |
|                  | Remove Account.                                                                                                    |  |  |  |
|                  | Modify Account.                                                                                                    |  |  |  |
|                  | Change Password.                                                                                                    |  |  |  |
|                  | Add Right.                                                                                                    |  |  |  |
|                  | Remove Right.                                                                                                    |  |  |  |
|                  | Add Resource.                                                                                                    |  |  |  |
|                  | Remove Resource.                                                                                                    |  |  |  |
|                  | Adding Entitlement to User.  Partition of the Adding Entitlement to User.  Partition of the Adding Entitlement to User. |  |  |  |
|                  | Remove Entitlement from User.                                                                                           |  |  |  |
| Status           | Event status can assume only three values:                                                                              |  |  |  |
|                  | Unprocessed.                                                                                                    |  |  |  |
|                  | • Success.                                                                                                    |  |  |  |
|                  | • Error.                                                                                                    |  |  |  |
| ERC Status       | The status of the User_ERC table. It can be:                                                                            |  |  |  |
|                  | Unprocessed.                                                                                                    |  |  |  |
|                  | • Success.                                                                                                    |  |  |  |
|                  | • Error.                                                                                                    |  |  |  |
| Trace            | Brief description of the error cause.                                                                                   |  |  |  |
| Detail           | Further information on the error that is optionally provided by the external system.                                    |  |  |  |
| Marker           | Marker of the event. It might coincide with the identifier of the target system.                                        |  |  |  |
| Application      | The name of the application that is impacted by the operation/event.                                                    |  |  |  |
| Operation Code   | A code that is optionally assigned to the operation.                                                                    |  |  |  |
| Free Attribute 1 | Sensitive data 1.                                                                                                    |  |  |  |
| Free Attribute 2 | Sensitive data 2.                                                                                                    |  |  |  |
| •••              |                                                                                                    |  |  |  |
|                  | I .                                                                                                    |  |  |  |

Table 5. OUT events queue attributes. (continued)

| Field             | Description                                                                                                    |  |  |
|-------------------|----------------------------------------------------------------------------------------------------|--|--|
| Free Attribute N  | Sensitive data N.                                                                                                    |  |  |
| <b>Event Date</b> | Indicates the event generation date.                                                                                                    |  |  |
| Process Date      | Indicates the date in which the event must be processed by the Rule Engine (generally coincides with the event date but can be subsequent if the event processing was postponed). |  |  |
| Priority          | Priority can assume only two values:  • Runtime.  • Batch.  The runtime events have to be processed by the Rule Engine before batch events.                                       |  |  |

# **Chapter 5. TARGET Queue Account Events filters**

Table 6. Target queue - Account events filters.

| Filter               | Description                                                                      |  |  |
|----------------------|----------------------------------------------------------------------------------|--|--|
| Status               | Event status can be one of the following values:                                 |  |  |
|                      | Unprocessed.                                                                     |  |  |
|                      | • Success.                                                                       |  |  |
|                      | • Error.                                                                         |  |  |
| Operation            | Indicates the type of available operation:                                       |  |  |
|                      | Add Permission.                                                                  |  |  |
|                      | Remove Permission.                                                               |  |  |
|                      | Reset Password.                                                                  |  |  |
|                      | Disable user.                                                                    |  |  |
|                      | Enable user.                                                                     |  |  |
|                      | Unmatched User.                                                                  |  |  |
|                      | Modify User.                                                                     |  |  |
|                      | Create User.                                                                     |  |  |
|                      | Remove User.                                                                     |  |  |
|                      | Add Right.                                                                       |  |  |
|                      | Remove Right.                                                                    |  |  |
|                      | Entitlement add child.                                                           |  |  |
|                      | Entitlement remove child.                                                        |  |  |
|                      | • Custom.                                                                        |  |  |
| Operation Code       | Indicates the customized code of a specific event.                               |  |  |
|                      | It is selectable only if the <b>Operation</b> filter is set on <b>Custom</b> .   |  |  |
| Account ID           | Identifier of the account that is involved in the event.                         |  |  |
| Marker               | Marker of the event. It might coincide with the identifier of the target system. |  |  |
| Trace                | Brief description of the error cause.                                            |  |  |
| Process ID           | An identifier that is assigned by the target system to one or more events.       |  |  |
| Event Start-End Date | Filters defining the time period for searching events.                           |  |  |

# **Chapter 6. TARGET Queue Account Events attributes**

Table 7. Target queue - Account events attributes.

| Field              | Description                                                                                                    |  |  |
|--------------------|----------------------------------------------------------------------------------------------------|--|--|
| ID                 | The event identifier, a sequential number.                                                                                                    |  |  |
| Process ID         | An identifier that is assigned by the target system to one or more events. This information can be used when you write rules to identify events or sets of events. |  |  |
| Account ID         | The identifier of the account that is involved in the event.                                                                                                    |  |  |
| Operation          | The operation that is made on the account:                                                                                                    |  |  |
|                    | Add Permission.                                                                                                    |  |  |
|                    | Remove Permission.                                                                                                    |  |  |
|                    | Reset Password.                                                                                                    |  |  |
|                    | Disable user.                                                                                                    |  |  |
|                    | Enable user.                                                                                                    |  |  |
|                    | Unmatched User.                                                                                                    |  |  |
|                    | Modify User.                                                                                                    |  |  |
|                    | Create User.                                                                                                    |  |  |
|                    | Remove User.                                                                                                    |  |  |
|                    | Add Right.                                                                                                    |  |  |
|                    | Remove Right.                                                                                                    |  |  |
|                    | Entitlement adds child.                                                                                                    |  |  |
|                    | Entitlement removes child.                                                                                                    |  |  |
|                    | Custom.                                                                                                    |  |  |
| Status             | The event status can be one of these values:                                                                                                    |  |  |
|                    | Unprocessed.                                                                                                    |  |  |
|                    | Success.                                                                                                    |  |  |
|                    | • Error.                                                                                                    |  |  |
| Trace              | A short description of the error.                                                                                                    |  |  |
| Detail             | Further information on the error that is optionally provided by the external system.                                                                               |  |  |
| Marker             | The marker of the event. It can coincide with the identifier of the target system.                                                                                 |  |  |
| External Reference | Code of the authorization on the target system.                                                                                                    |  |  |
| Permission         | The permission that was added or removed.                                                                                                    |  |  |
| Permission Type    | The type of the permission that was added or removed.                                                                                                    |  |  |
| Name               | Personal data of the user that is subjected to a create, remove, enable, or disable user operation.                                                                |  |  |
| Surname            | Personal data of the user that is subjected to a create, remove, enable, or disable user operation.                                                                |  |  |
| Email              | Personal data of the user that is subjected to a create, remove, enable, or disable user operation.                                                                |  |  |
| DN                 | Personal data of the user that is subjected to a create, remove, enable, or disable user operation.                                                                |  |  |

Table 7. Target queue - Account events attributes. (continued)

| Field        | Description                                                                                                    |  |  |
|--------------|----------------------------------------------------------------------------------------------------|--|--|
| Display Name | Personal data of the user that is subjected to a create, remove, enable, or disable user operation.                                                            |  |  |
| Identity UID | Personal data of the user that is subjected to a create, remove, enable, or disable user operation.                                                            |  |  |
| Event Date   | The event generation date.                                                                                                    |  |  |
| Process Date | The date in which the event must be processed by the RE (generally coincides with the event date but can be subsequent if the event processing was postponed). |  |  |
| Ownership    | The user who caused the event on the external table.                                                                                                    |  |  |

# **Chapter 7. TARGET Queue Access Events filters**

Table 8. TARGET queue - Access events filters.

| Filter               | Description                                                                      |  |
|----------------------|----------------------------------------------------------------------------------|--|
| Status               | Event status can be one of the following values:                                 |  |
|                      | • Unprocessed.                                                                   |  |
|                      | Success.                                                                         |  |
|                      | • Error.                                                                         |  |
| Operation            | Indicates the type of operation that is associated with the event:               |  |
|                      | Create External Role.                                                            |  |
|                      | Delete External Role.                                                            |  |
|                      | Add External Role Child.                                                         |  |
|                      | Remove External Role Child.                                                      |  |
| Operation Code       | Not used.                                                                        |  |
| Process ID           | An identifier that is assigned by the target system to one or more events.       |  |
| Marker               | Marker of the event. It might coincide with the identifier of the target system. |  |
| Trace                | Brief description of the error cause.                                            |  |
| Event Start-End Date | Filters defining the time period for searching events.                           |  |

# **Chapter 8. TARGET Queue Access Events attributes**

Table 9. Target queue - Access events attributes.

| Field                     | Description                                                                                                    |
|---------------------------|----------------------------------------------------------------------------------------------------|
| ID                        | The event identifier, a sequential number.                                                                                                    |
| Process ID                | An identifier that is assigned by the target system to one or more events. You can use this information to identify events for writing rules.                                                                                                    |
| Operation                 | The operation that is associated with the event:                                                                                                    |
|                           | Create External Role.                                                                                                    |
|                           | • Delete External Role.                                                                                                    |
|                           | Add External Role Child.      Property Followship Child.                                                                                                    |
| C                         | Remove External Role Child.  The state of the state of the state |
| Status                    | The event status can be one of these values:                                                                                                    |
|                           | Unprocessed.     Success.                                                                                                    |
|                           | • Error.                                                                                                    |
| Trace                     | A short description of the error.                                                                                                    |
| Marker                    | The marker of the event. It can coincide with the identifier of the                                                                                                    |
| Warker                    | target system.                                                                                                    |
| Master Application        | The name of the application that includes the external role that is implicated in the event.                                                                                                    |
| Master name               | The name of the created or deleted external role for which the event was started.                                                                                                    |
| Master type               | The type of external role. It can be a permission or an external role.                                                                                                    |
| External Ref              |                                                                                                    |
| Master entitlement type   | The entitlement type identifier of the permission or external role.                                                                                                    |
| Master Description        | A short description of the permission or external role.                                                                                                    |
| Child Marker              | For events that are involved the addition or removal of an external role child, it is the marker of the event. It can coincide with the identifier of the target system.                                                                                                    |
| Child name                | The name of the added or removed external role child for which the event was started.                                                                                                    |
| Child type                | The type of the external role child. It can be a permission or an external role.                                                                                                    |
| <b>External Reference</b> | Code of the authorization on the target system.                                                                                                    |
| Child entitlement type    | The entitlement type identifier of the external role child.                                                                                                    |
| Child Description         | A short description of the external role child.                                                                                                    |
| Event Date                | The event generation date.                                                                                                    |
| Process Date              | The date in which the event must be processed by the RE (generally coincides with the event date but can be subsequent if the event processing was postponed).                                                                                                    |
| Ownership                 | The user who caused the event on the external table.                                                                                                    |

# **Chapter 9. IN Queue Events filters**

Table 10. IN queue - User events filters

| Filter               | Description                                                |  |
|----------------------|------------------------------------------------------------|--|
| Status               | Event status can assume one of the following three values: |  |
|                      | Unprocessed.                                               |  |
|                      | Success.                                                   |  |
|                      | • Error.                                                   |  |
| Operation            | Indicates the type of operation associated with the event: |  |
|                      | Create User.                                               |  |
|                      | Modify User.                                               |  |
|                      | Remove User.                                               |  |
|                      | Move User                                                  |  |
|                      | Create User (Deferred).                                    |  |
|                      | Modify User (Deferred).                                    |  |
|                      | Remove User (Deferred).                                    |  |
|                      | Move User (Deferred).                                      |  |
|                      | Custom.                                                    |  |
| Operation Code       | Not used.                                                  |  |
| Trace                | Brief description of the error cause.                      |  |
| Event Start-End Date | Filters defining the time period for searching events.     |  |

# Chapter 10. IN Queue Events attributes

Table 11. IN queue - User events attributes.

| Field                    | Description                                                                                                    |  |  |
|--------------------------|----------------------------------------------------------------------------------------------------|--|--|
| ID                       | The event identifier, a sequential number.                                                                                                    |  |  |
| User ERC                 | The identifier of the User_ERC table with the attributes of the user that is processed in the operation/event. The USER_ERC table contains a copy of user data from the external system and matches the PERSON table in the AG Core database. |  |  |
| Operation                | The operation that is associated with the event:                                                                                                    |  |  |
|                          | Create User.                                                                                                    |  |  |
|                          | Modify User.                                                                                                    |  |  |
|                          | Remove User.                                                                                                    |  |  |
|                          | Move User.                                                                                                    |  |  |
|                          | Create User (Deferred).                                                                                                    |  |  |
|                          | Modify User (Deferred).                                                                                                    |  |  |
|                          | Remove User (Deferred).                                                                                                    |  |  |
|                          | Move User (Deferred).                                                                                                    |  |  |
|                          | • Custom.                                                                                                    |  |  |
| Status                   | The event status can be one of these values:                                                                                                    |  |  |
|                          | Unprocessed.                                                                                                    |  |  |
|                          | • Success.                                                                                                    |  |  |
|                          | • Error.                                                                                                    |  |  |
| Trace                    | A short description of the error.                                                                                                    |  |  |
| Detail                   | Further information on the error that is optionally provided by the external system.                                                                                                    |  |  |
| Identification<br>Number | The ID of the user that is processed in the event.                                                                                                    |  |  |
| OU Code                  | The Organization Unit that is associated with the user that is processed in the event.                                                                                                    |  |  |
| Action Type              | Field that is used by the external system to add information about the operation.                                                                                                    |  |  |
| Action Reason            | Field that is used by the external system to add information about the operation.                                                                                                    |  |  |
| <b>Event Date</b>        | The event generation date.                                                                                                    |  |  |
| Process Date             | The date in which the event must be processed by the RE (generally coincides with the event date but can be subsequent if the event processing was postponed).                                                                                |  |  |
| Ownership                | The process that owns the event. It is usually the name of the connector that is used with the target system.                                                                                                    |  |  |

## Index

## R

rest api virtual appliance 3 rules example rule 13, 16

## IBM.

Printed in USA